## Massachusetts Institute of Technology Department of Electrical Engineering and Computer Science Department of Mechanical Engineering

6.050J/2.110J Information and Entropy Spring 2003

## Problem Set 3 Solutions

# Solution to Problem 1: My Dog Ate My [Codebook](#page-0-0)

## <span id="page-0-0"></span>Solution to Problem 1, part a.

There are many possible codebooks, and a few of them are enumerated in Table [3–4.](#page-0-1)

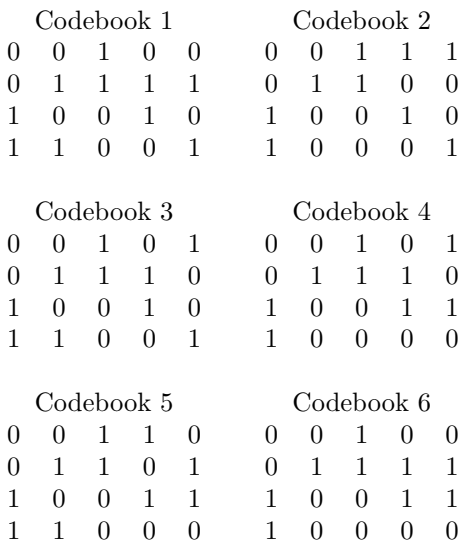

<span id="page-0-1"></span>Table 3–4: Possible Codebook Implementations

### Solution to Problem 1, part b.

<span id="page-0-2"></span>There are  $32 \, (2^5)$  possible bit strings. However, only four of those are allowed at any one time, one for each input.

### Solution to Problem 1, part c.

<span id="page-0-3"></span>For each code if one bit is in error, that produces up to five different codes. Since we have four legal codes, this gives us twenty codes that we detect as errors and can correct to their correct codes.

### Solution to Problem 1, part d.

The number of uncorrectable codes is the total number of codes minus the legal codes minus the correctable codes, or 32 minus 4 minus 20, or eight.

## Solution to Problem 2: A Different [Hamming](#page-0-2) Code

## Solution to Problem 2, part a.

>> G = [1 0 0 0 1 0 1; 0 1 0 0 1 1 0; 0 0 1 0 1 1 1; 0 0 0 1 0 1 1]; >> H = [ 1 1 1 0 1 0 0; 0 1 1 1 0 1 0; 1 0 1 1 0 0 1]; >> PATTERN = [0 0 0 0; 0 0 0 1; 0 0 1 0; 0 0 1 1; 0 1 0 0; 0 1 0 1; 0 1 1 0; 0 1 1 1; 1 0 0 0; 1 0 0 1; 1 0 1 0; 1 0 1 1; 1 1 0 0; 1 1 0 1; 1 1 1 0; 1 1 1 1];

### Solution to Problem 2, part b.

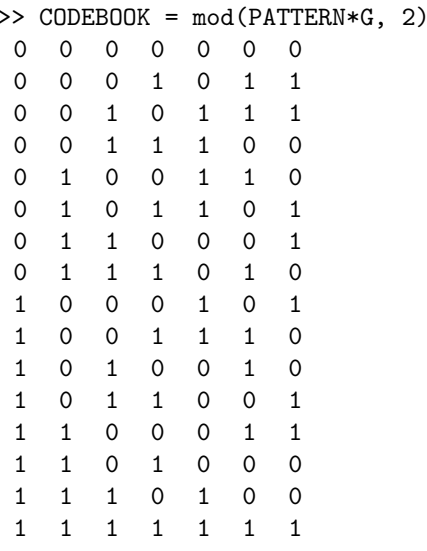

## Solution to Problem 2, part c.

This code can detect and correct one error per codeword, or detect (only) two errors per codeword (the decoder can be designed to do either the former or the latter but not both). This is a property of all block codes with minimum Hamming distance of three.

### Solution to Problem 2, part d.

Since no errors are introduced, the three CHECK variables should be all zero.

```
1. \implies INPUT1 = [0 1 0 0];
       >> CODE1 = mod(INPUT1*G, 2)
       CODE1 =0 1 0 0 1 1 0
       >> % No error introduced
       \Rightarrow CHECK1 = mod(CODE1*H', 2)
       CHECK1 =0 0 0
```

```
\gg OUTPUT1 = CODE1(1:4)
      OUTPUT1 =
      0 1 0 0
2. >> INPUT2 = [1 1 0 0];
      >> CODE2 = mod(INPUT2*G, 2)
      CODE2 =1 1 0 0 0 1 1
      >> % No error introduced
      >> CHECK2 = mod(CODE2*H', 2)
      CHECK2 =0 0 0
      > OUTPUT2 = CODE2(1:4)
      OUTPUT2 =1 1 0 0
3. \Rightarrow INPUT3 = [1 0 0 1];
      \geq CODE3 = mod(INPUT3*G, 2)
      CODE3 =1 0 0 1 1 1 0
      >> % No error introduced
      \Rightarrow CHECK3 = mod(CODE3*H', 2)
      CHECK3 =0 0 0
      > OUTPUT3 = CODE3(1:4)
      OUTPUT3 =
      1 0 0 1
```
## Solution to Problem 2, part e.

Same input values but now errors are introduced.

```
1. >> % Error in position 3 in CODE1
       \geq CODE4 = CODE1
       CODE4 =0 1 0 0 1 1 0
       \implies CODE4(3) = \sim CODE4(3)
       CODE4 =0 1 1 0 1 1 0
       \Rightarrow CHECK4 = mod(CODE4*H', 2)
       CHECK4 =1 1 1
```
 $\gg \gg$  CODE4(3) = ~CODE4(3)

```
CODE4 =0 1 0 0 1 1 0
      \gg OUTPUT4 = CODE4(1:4)
      OUTPUT4 =
      0 1 0 0
2. >> % Error in position 4 in CODE2
      >> CODE5 = CODE2
      CODE5 =1 1 0 0 0 1 1
      \geq CODE5(4) = \simCODE5(4)
      CODE5 =1 1 0 1 0 1 1
      >> CHECK5 = mod(CODE5*H', 2)
      CHECK5 =0 1 1
      >> % Repair damage by flipping bit
      \Rightarrow CODE5(4) = \simCODE5(4)
      CODE5 =1 1 0 0 0 1 1
      >> OUTPUT5 = CODE5(1:4)
      OUTPUT5 =
      1 1 0 0
3. >> CODE3
      >> % Error in position 5 (a parity bit)
      CODE6 =1 0 0 1 1 1 0
      \gg CODE6(5) = ~CODE6(5)
      CODE6 =1 0 0 1 0 1 0
      >> CHECK6 = mod(CODE6*H', 2)
      CHECK6 =1 0 0
```
>> % Correction is optional since data bits are all OK >> CODE6(5) =  $\sim$ CODE6(5)  $CODE6 =$ 1 0 0 1 0 0 1  $\gg$  OUTPUT6 = CODE6(1:4) OUTPUT6 = 1 0 0 1

#### Solution to Problem 2, part f.

This code cannot correct or even detect double errors. Instead, it interprets the symptoms as a single error and changes some bit that is probably OK. (If the only tool you have is a hammer, everything tends to look like a nail.)

```
>> INPUT7 = [0 1 0 0];
>> CODE7 = mod(INPUT7*G, 2)
CODE7 =0 1 0 0 1 1 0
>> % Two errors, in positions 3 and 7
\gg CODE7(3) = \simCODE7(3);
>> CODE7(7) = CODE7(7);>> CODE7
CODE7 =0 1 1 0 1 1 1
\geq CHECK7 = mod(CODE7*H', 2)
CHECK7 =
1 1 0
>> % Incorrectly concludes there is an error in the second bit
\gg CODE7(2) = ~CODE7(2)
CODE7 =0 0 1 0 1 1 1
>> OUTPUT7 = CODE7(1:4)
OUTPUT7 =
0 0 1 0
```
## Solution to [Problem](#page-0-3) 3: Ben's Best Bet

#### Solution to Problem 3, part a.

Ben's efficiency is indeed higher. His code rate is  $8/16 = 0.5$ . Your code rate is  $8/18 = 0.44$ .

Error Bit Failed Checks D0 PC0, P0 D1 PC1, P0 D<sub>2</sub> PC<sub>0</sub>, PR<sub>1</sub> D3 PC1, PR1 PR1 PR1, P0 PC0 PC0 PC1 PC1 P0 P0

Table 3–5: Failed checks on a single error in one block

<span id="page-5-0"></span>Parity Bit Parity Checks PR1  $D2 \oplus D3$ PC0 D0  $\oplus$  D2 PC1  $DI \oplus D3$ P0 PR1 ⊕ D0 ⊕ D1

<span id="page-5-1"></span>Table 3–6: Definition of Parity Checks

#### Solution to Problem 3, part b.

Ben's design can correct all single errors. To see this, consider Table [3–5,](#page-5-0) which enumerates the possible places a single error can occur. (Note that it is sufficient to consider only a single block.) In this table, we assume that we calculate a 'dummy' row parity bit from the D0 and D1, and use this dummy row parity bit to check the total parity bit. We can see here that we can distinguish all errors from each other. This can also be deduced by looking at a definition of the parity bits as shown in Table [3–6.](#page-5-1)

#### Solution to Problem 3, part c.

Yes, Ben's code can correct some double errors - consider for instance single errors in each block. This is a double error and can be corrected.

#### Solution to Problem 3, part d.

Ben's design does not detect all double errors and identify them as such. Consider the case where PC0 and P0 receive errors. From the parity checks that the decoder can perform, this case cannot be distinguished from a single error occurring in D0. In this case Ben's design not only fails to detect a double error, but it makes matters even worse by introducing a new error.

MIT OpenCourseWare <http://ocw.mit.edu>

6.050J / 2.110J Information and Entropy Spring 2008

For information about citing these materials or our Terms of Use, visit: [http://ocw.mit.edu/terms.](http://ocw.mit.edu/terms)